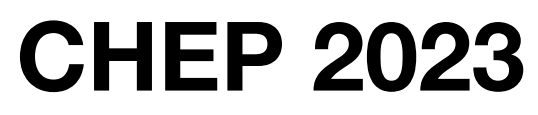

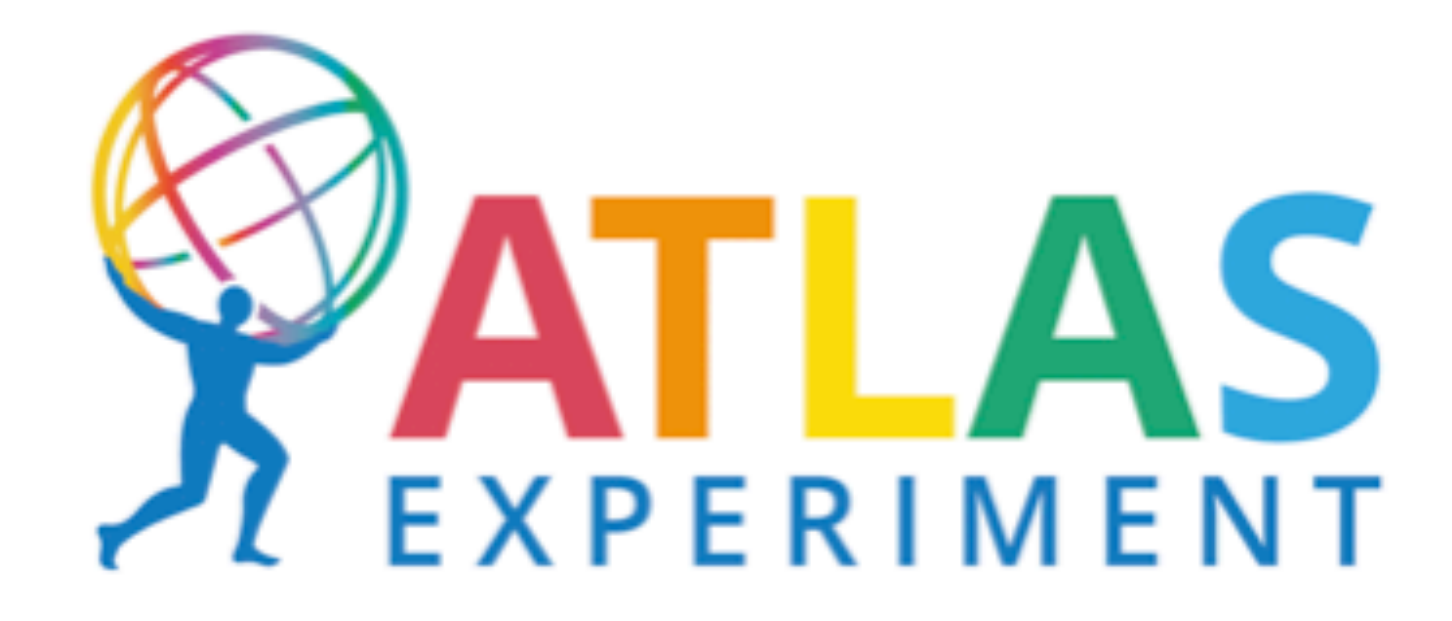

## **Recent Developments in the FullSimLight Simulation Tool from ATLAS**

**Raees Khan (on behalf of the ATLAS collaboration)**

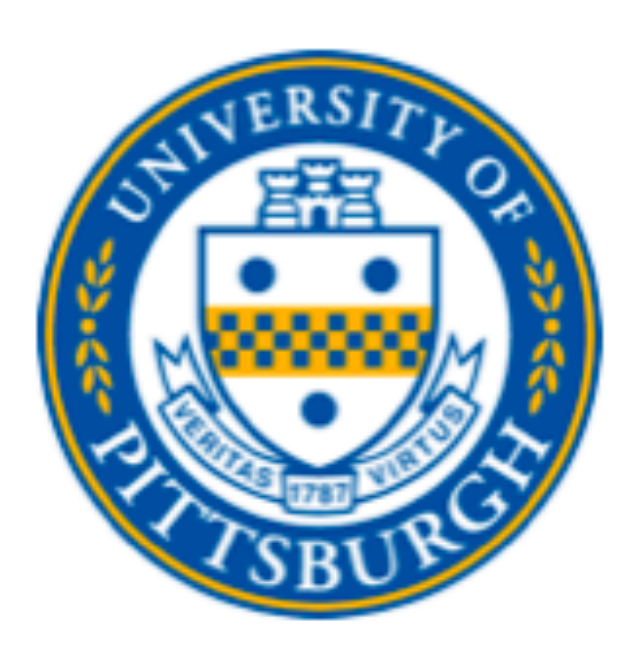

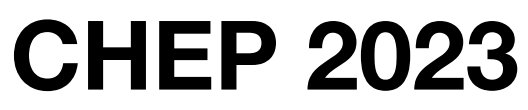

# **FullSimLight**

- FullSimLight brought to you by the ATLAS collaboration is an experiment independent tool used for lightweight full Geant4 simulation.
- FullSimLight reads in events **and geometries**.
- 

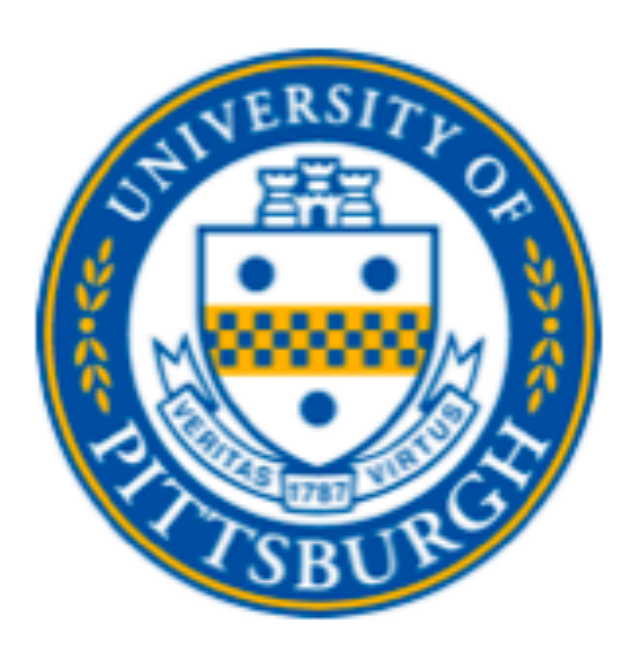

• The goal of FullSimLight is to simplify studies of Geant4 tracking and physics processes, including tests on novel architectures as well as optimization studies.

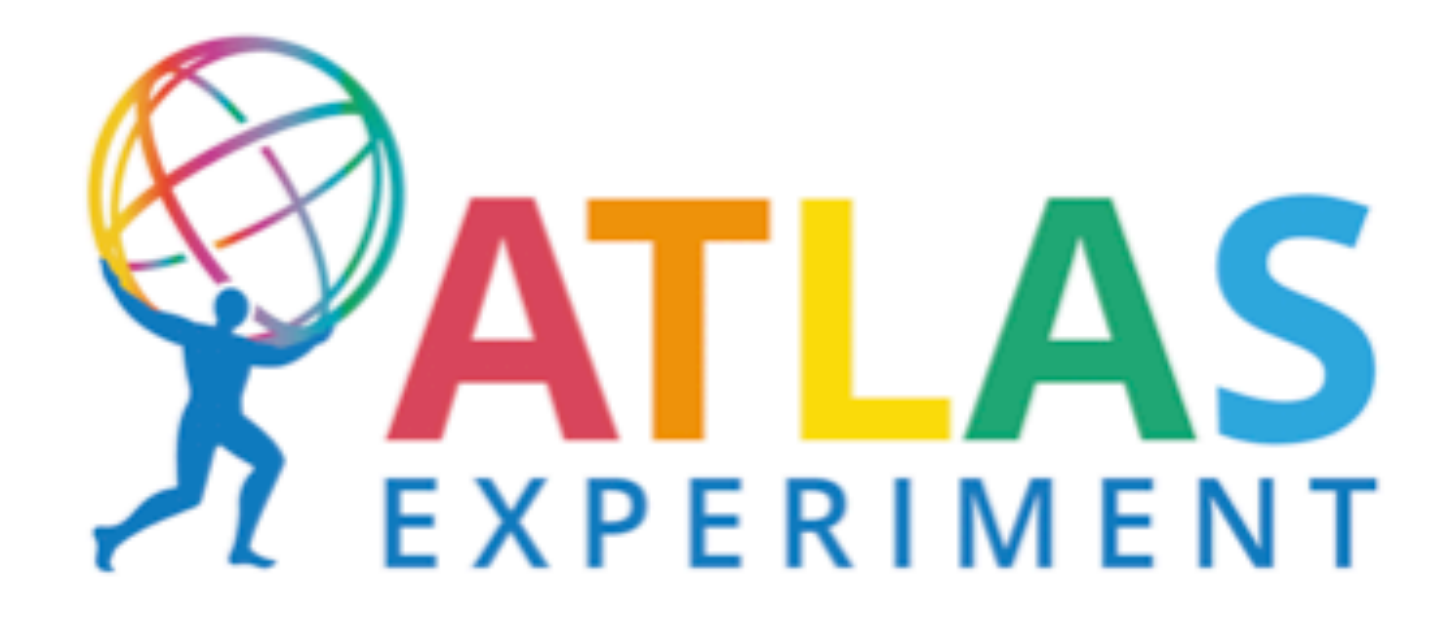

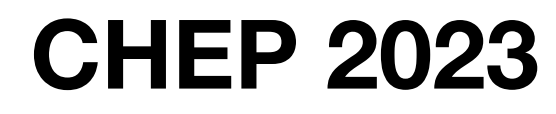

# **FullSimLight**

### **Basic Scoring**

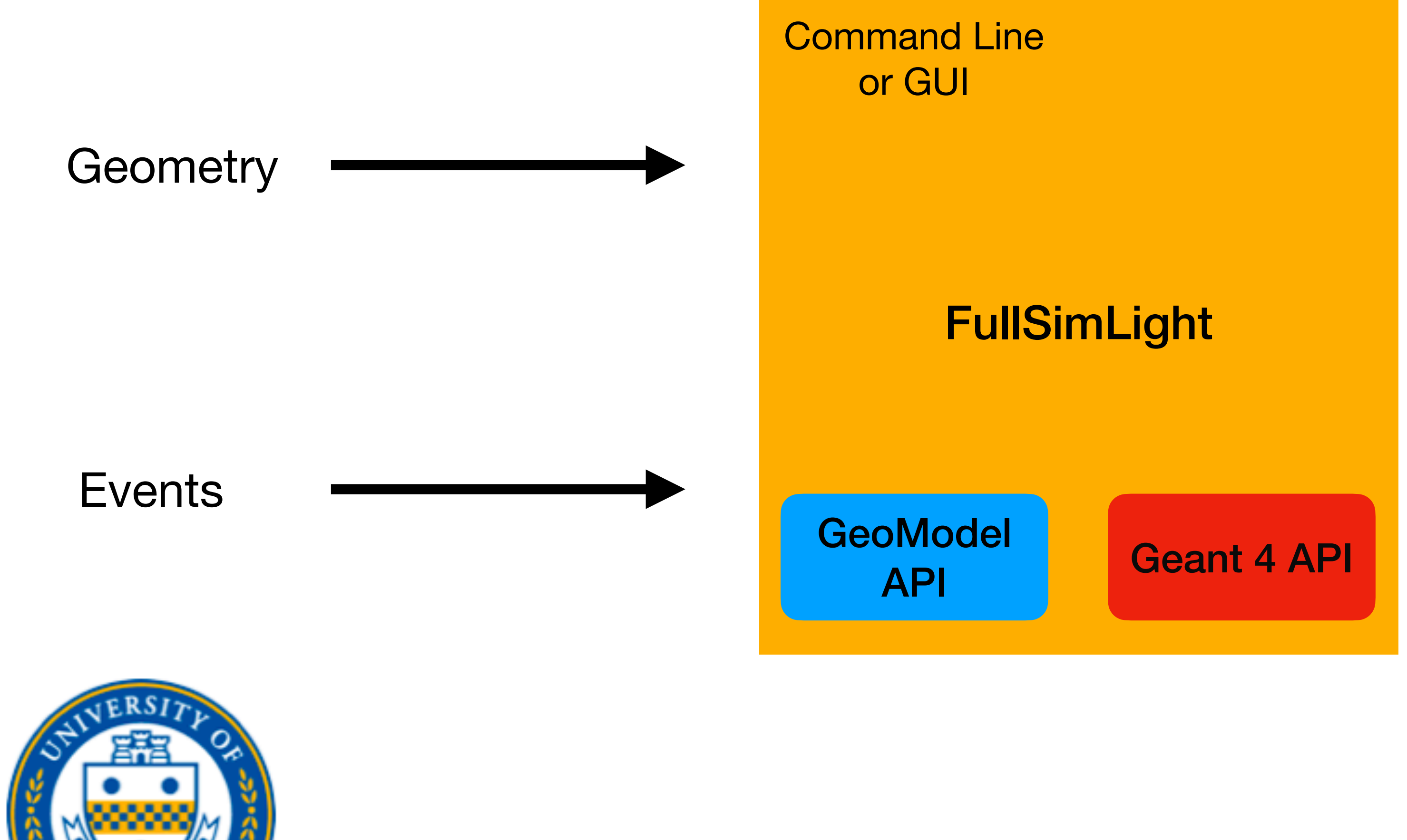

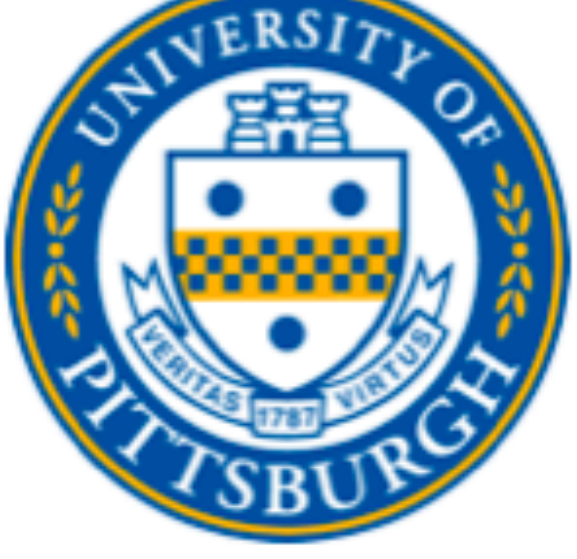

- (i) Mean energy deposition
- (ii) Mean track length
- (iii) CPU time taken

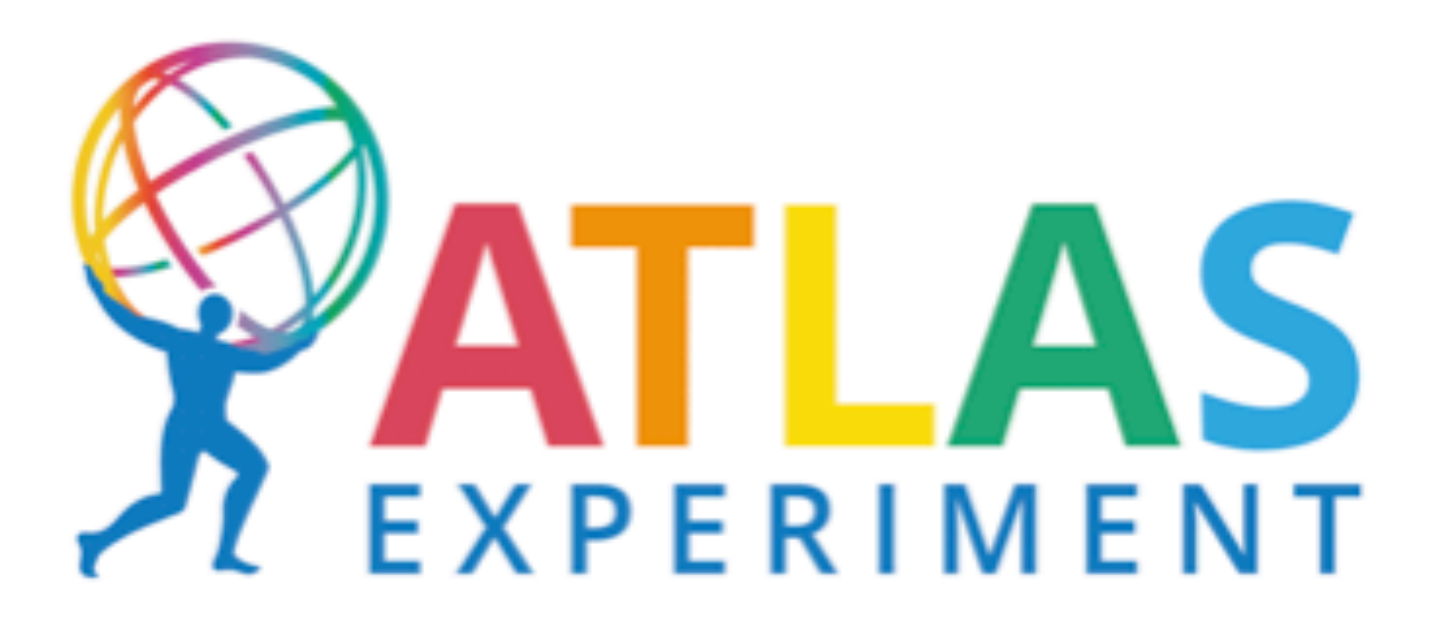

## **Customized FullSimLight**

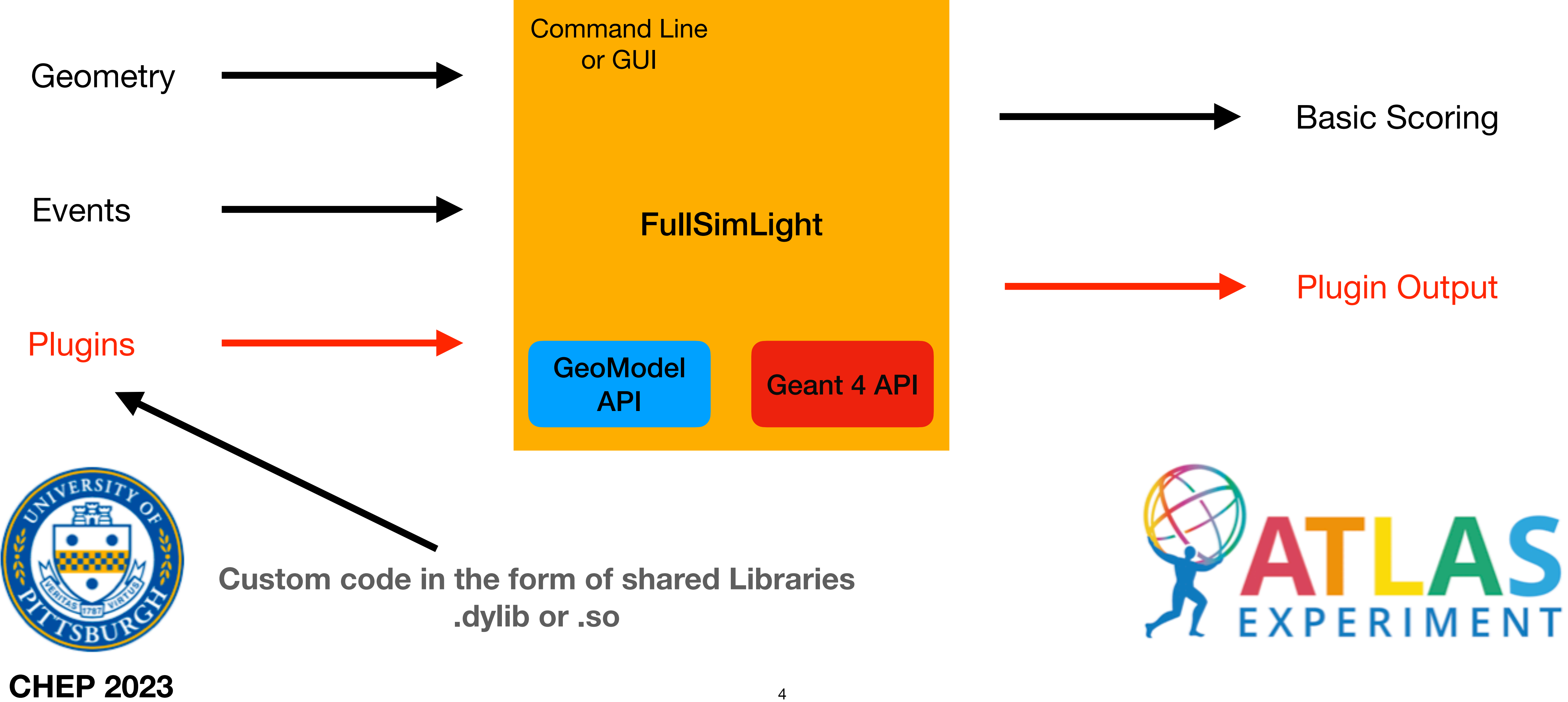

### Basic Scoring

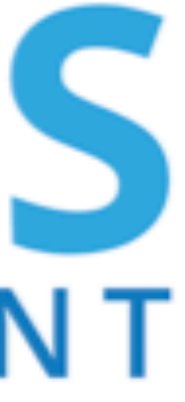

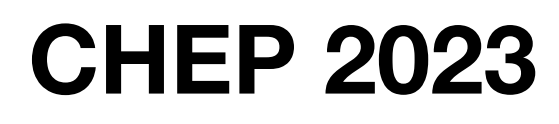

## **Geant 4**

## • Geant4 is a toolkit to create simulations of the passage of particles or radiation

through matter.

•Tracking of charged and neutral particles through geometry in a magnetic field.

- 
- •Decay of unstable particles and interaction with detector materials. •Customizable (Physics Lists).
- •Customizable simulation of detector response (Sensitive Detectors).
- - Run Actions
	- •Event Actions
	- Tracking Actions
	- •Stepping Actions
	- •Stacking Actions

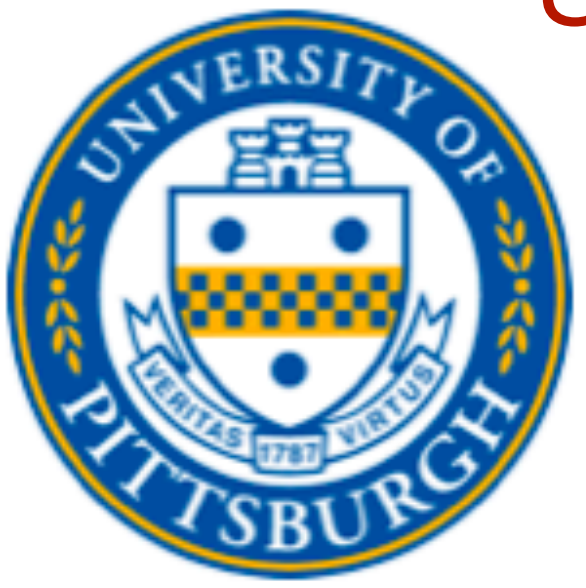

•User hooks allowing one to intercept processing at various stages (User Actions).

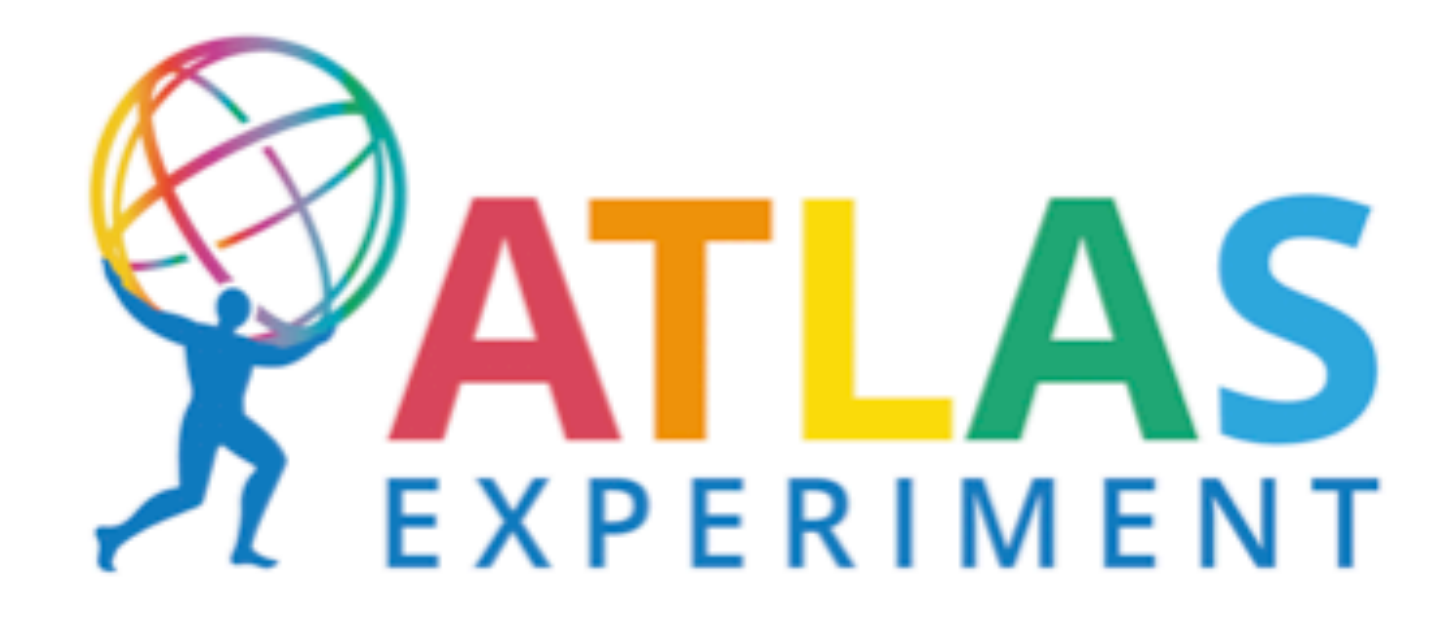

# •The **GeoModel Toolkit** (*geomodel.web.cern.ch*) offers classes that provide debugging the detector geometry.

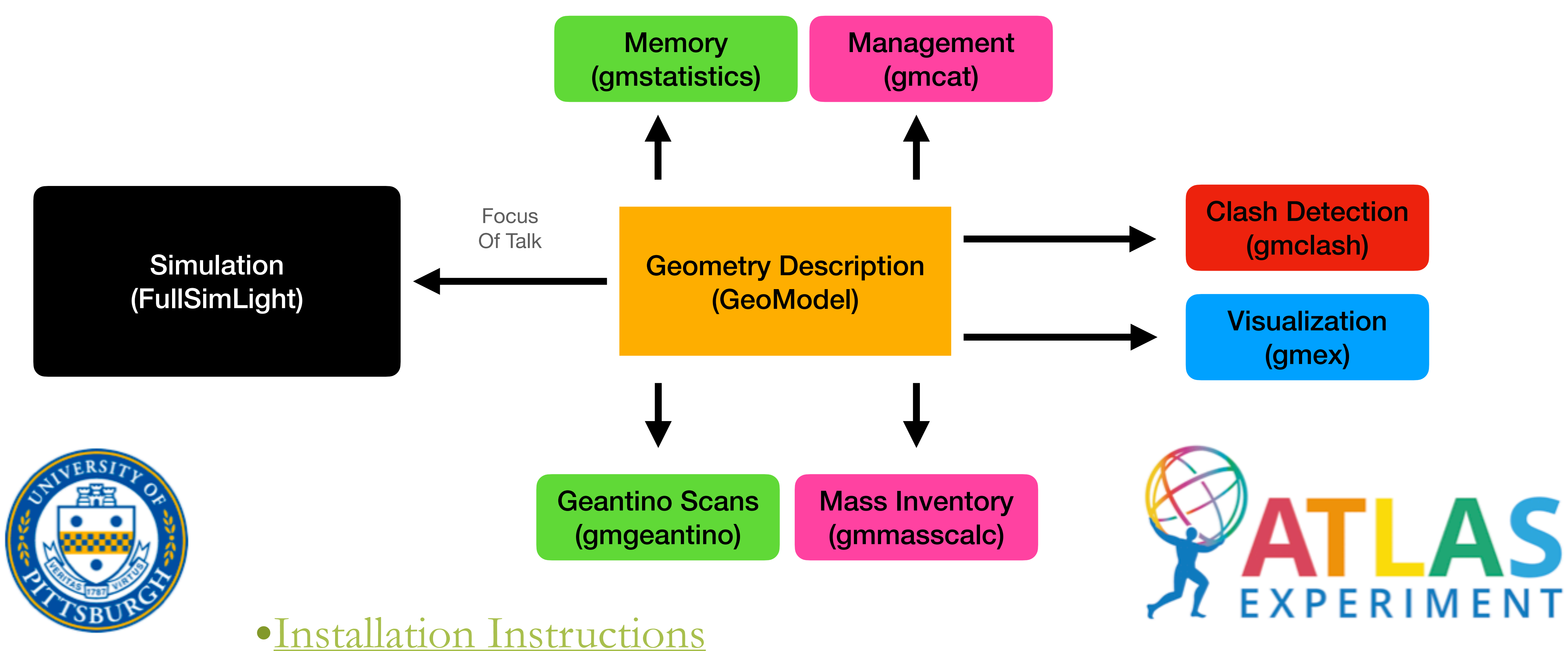

**CHEP 2023** 

geometrical primitives for describing detectors, and a set of **command line tools** for accessing, handling, manipulating, dumping, restoring, visualizing, inspecting, and

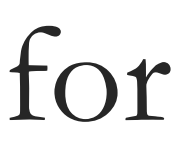

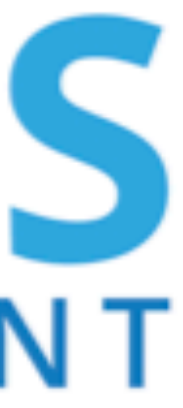

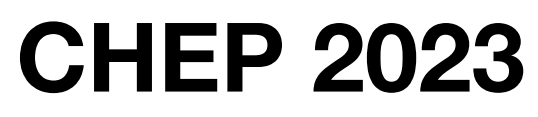

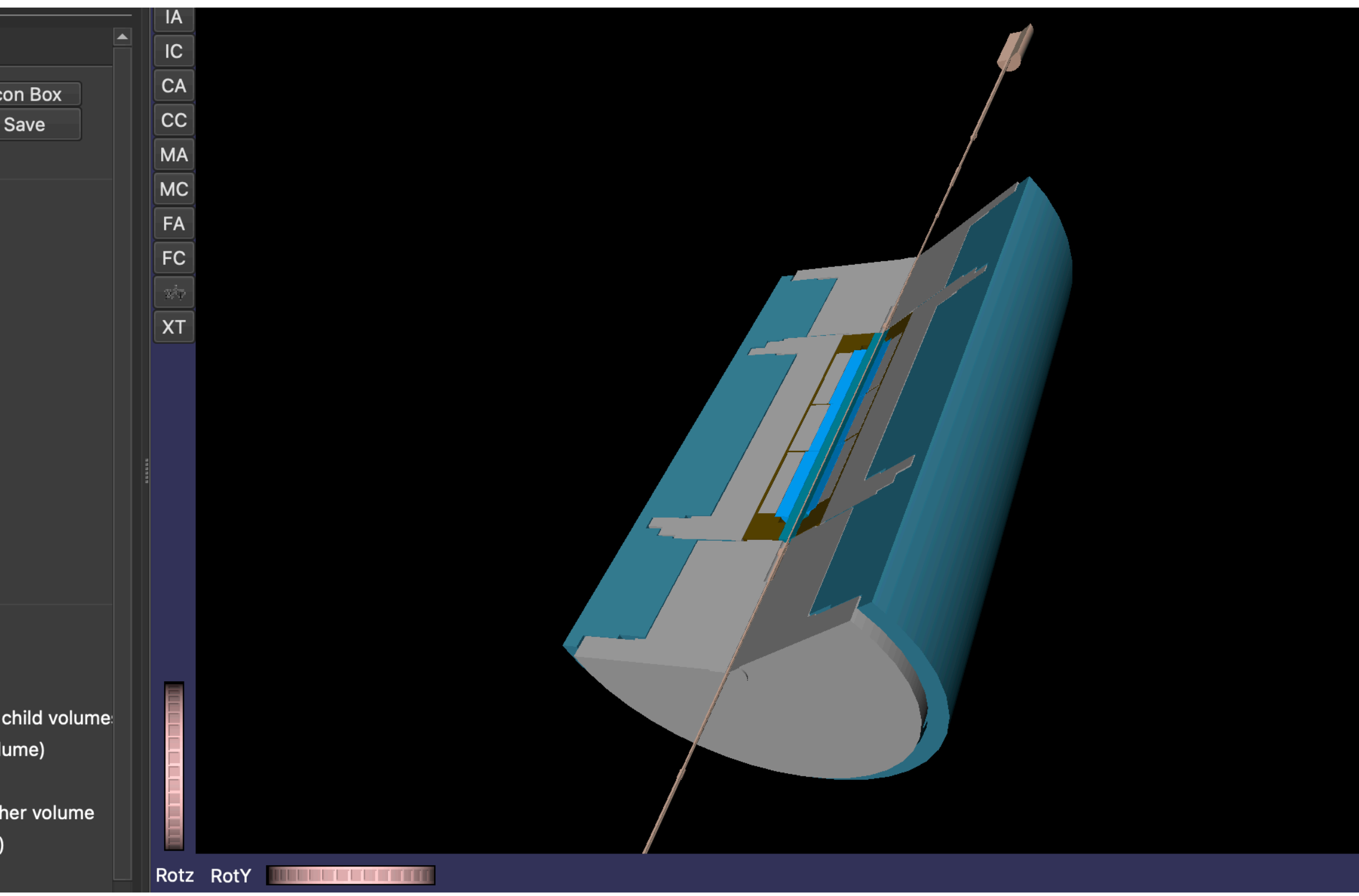

## **Gmex**

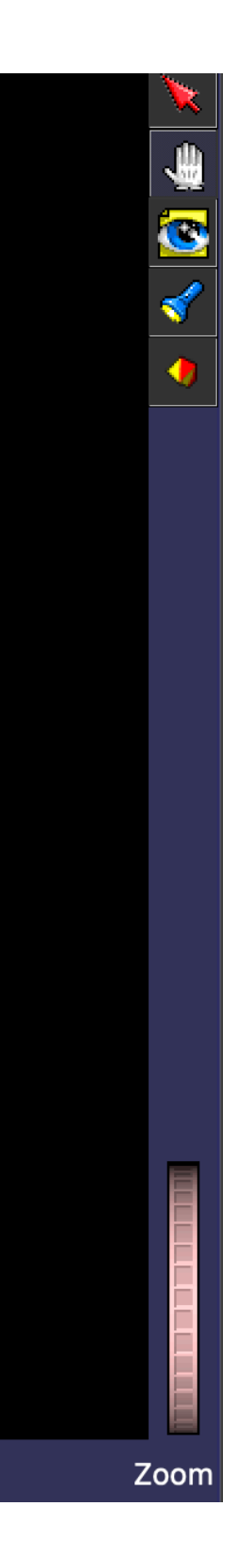

### ATLAS Detector visualized in gmex.

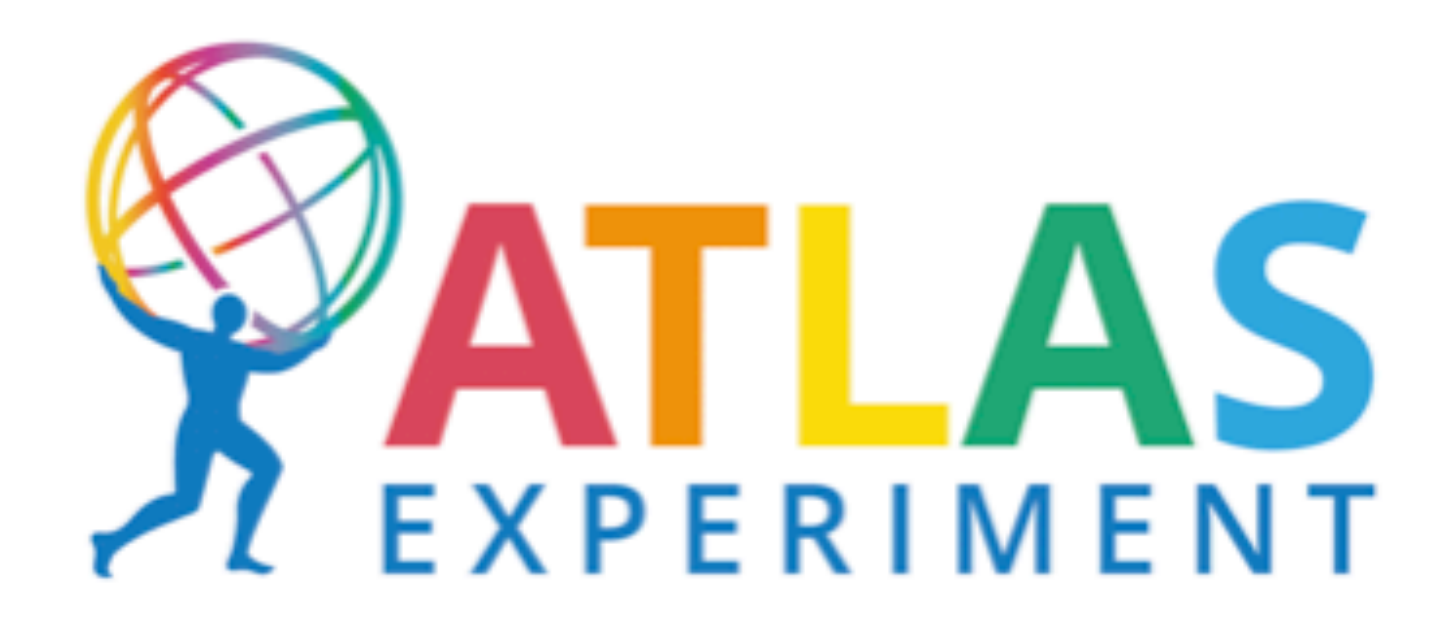

• Gmex is an interactive 3d geometry visualization tool which is part of the GeoModel toolkit.

• Useful in developing a software description of a geometry.

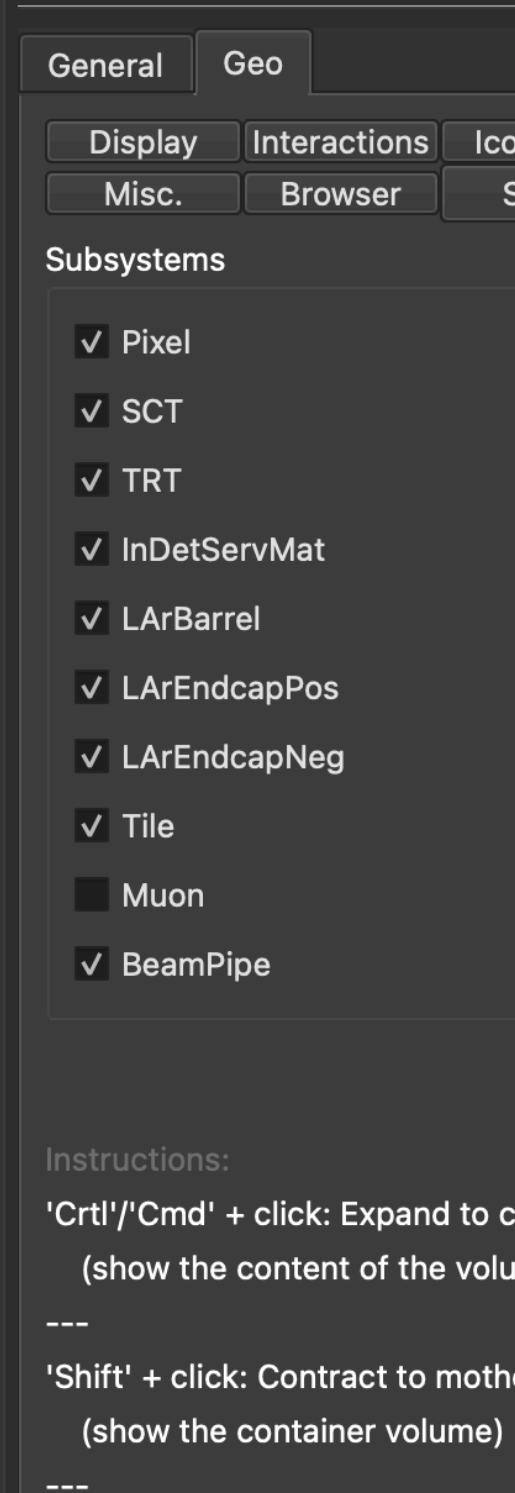

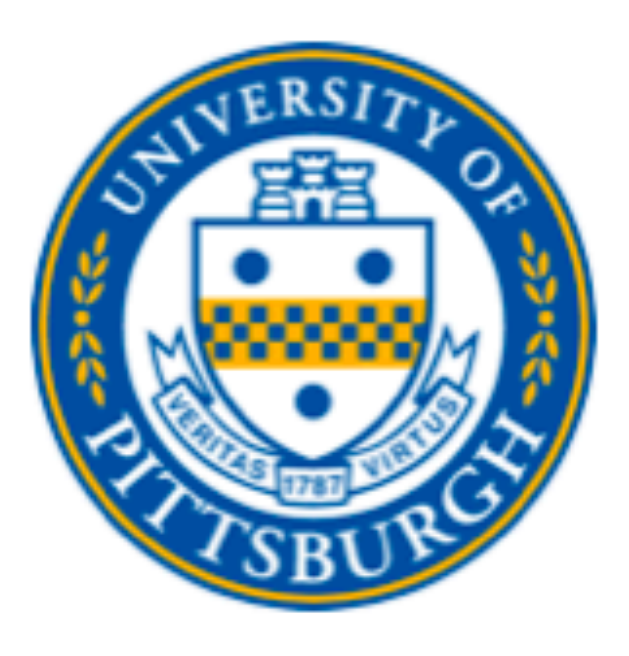

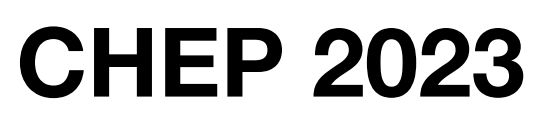

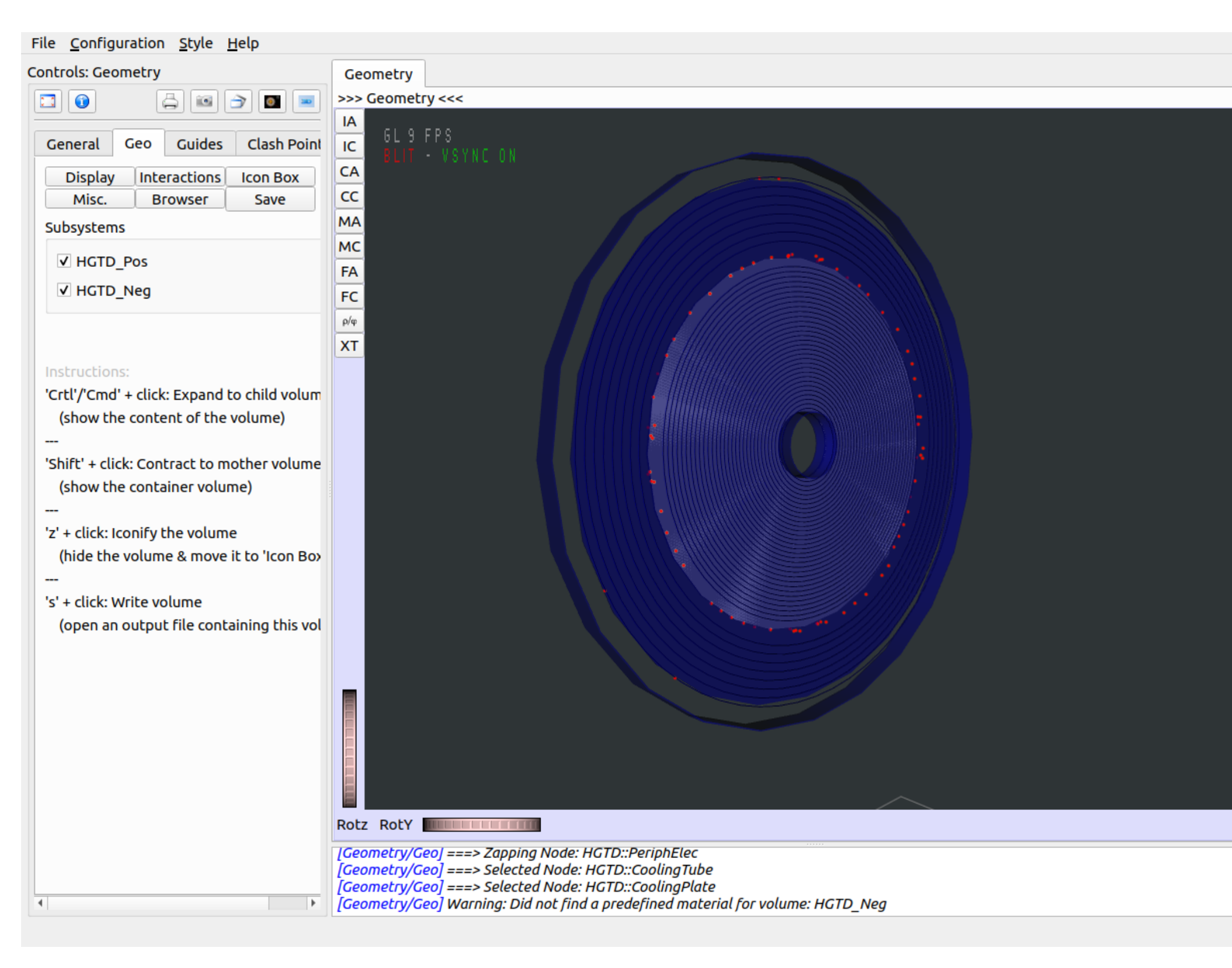

## **Clash Detection**

### Clash points visualized in gmex.

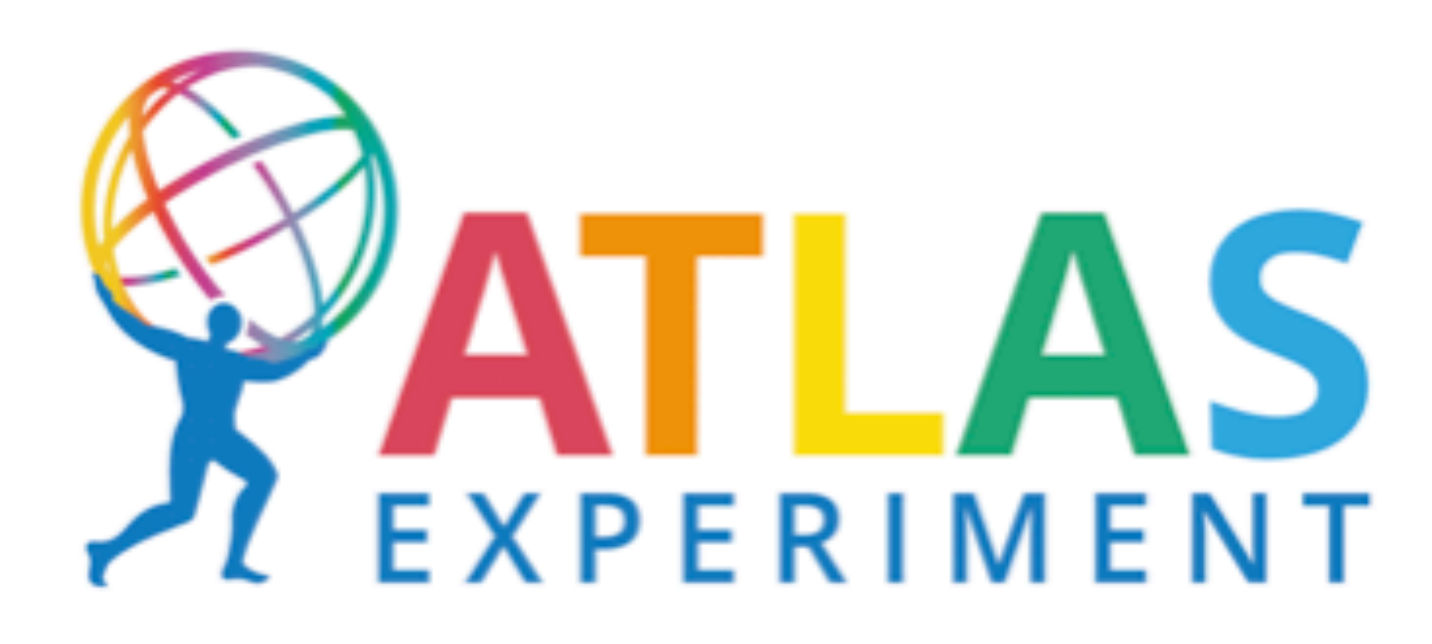

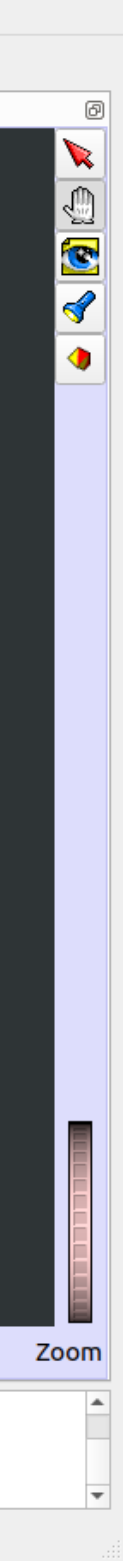

### **Clash report**

```
\left\{ \right. "ClashesReport": [
\{ "distance[mm]": 2.2229113814991024,
        "typeOfClash": 0,
        "volume1CopyNo": 16969,
        "volume1EntityType": "G4Box",
        "volume1Name": 
"HGTDModule3_layer_8_8_12",
        "volume2CopyNo": -1897956176,
        "volume2EntityType": "G4Tubs",
        "volume2Name": "HGTD::ModuleLayer3",
        "x": 3.8780568483553015,
        "y": -20.659230748619382,
        "z": 3491.78
 }, ….
```
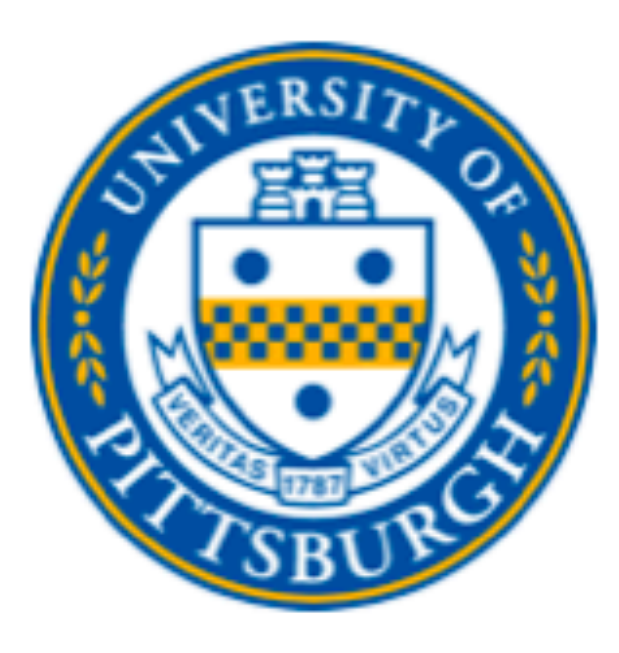

# **Geometry Example (Kitchen Sink)**

Build Into

Plugin

void KitchenSinkPlugin::create(GeoPhysVol \*world, bool /\*publish\*/) const double degree=M\_PI/180.0; // Define elements used in this example: = new GeoElement("Oxygen", GeoElement \*oxygen  $"0", 19, 39*gram/mole);$ GeoElement \*nitrogen  $=$  new GeoElement("Nitrogen", "N", 7, 14 $*gram/mole$ ); GeoElement \*argon = new GeoElement("Argon", "Ar",  $18$ ,  $40*gram/mole$ ;  $=$  new GeoElement("Aluminium", "Al", 13, 26 $*$ gram/mole); GeoElement \*aluminium GeoElement \*iron = new GeoElement("Iron", "Fe",  $26$ ,  $55.8*gram/mole$ ; = new GeoElement("Chromium", "Cr", 24, 52\*gram/mole); GeoElement \*chromium // Some dimensions used below: double platformHeight=34.5; // Height to the top of the flanges double flangeDiameter=3.375; // Diameter of the flanges double flangeThickness=3.0/16.0; // Thickness of the flanges  $double$  t1TubeLength = platformHeight-flangeThickness; // Overall length of tube t1; double innerRadius=0.75/2.0; // 3/4 inch (inner diameter) pipe \*t1Tube  $=$  new GeoTube(innerRadius, outerRadius, t1TubeLength/2.0); const GeoTube = new GeoLogVol("T1Log", t1Tube, Iron); const GeoLogVol \*t1Log GeoPhysVol \*t1Phys  $=$  new GeoPhysVol(t1Log);  $word->add(xform1);$ 

 $word$ ->add(t1Phys);  $word$ ->add(xform2);  $word\rightarrow add(t1Phys);$ 

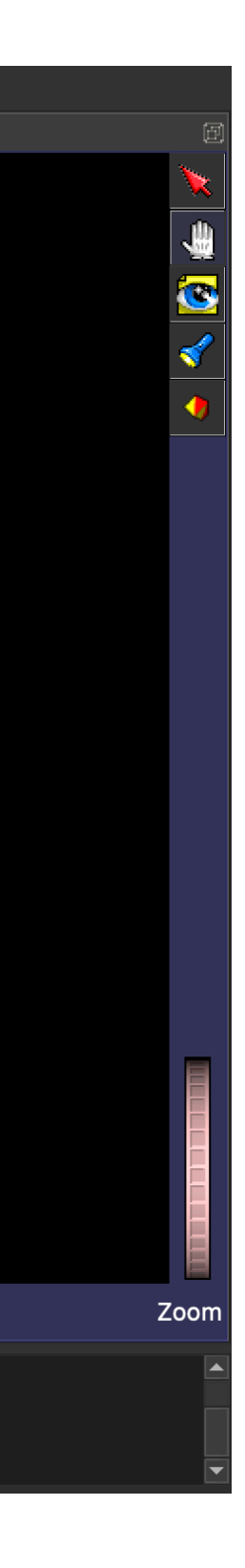

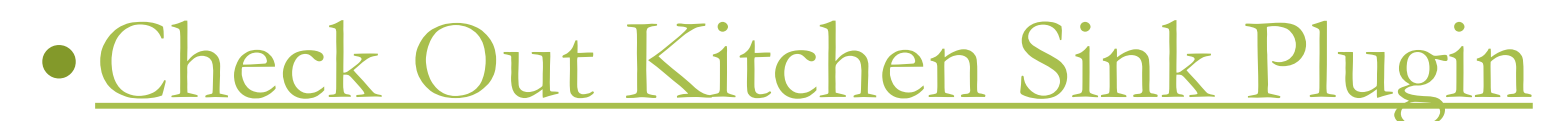

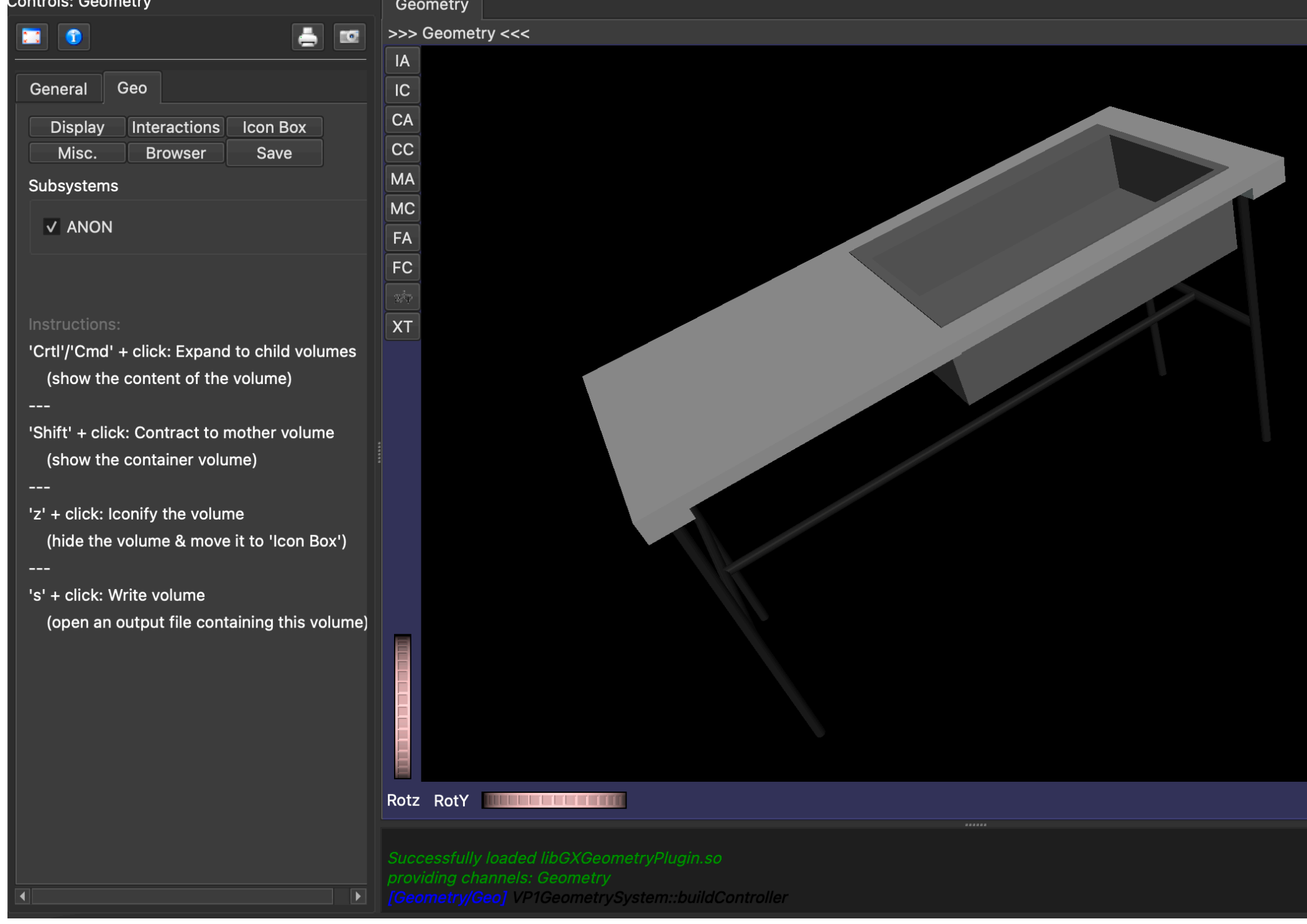

**CHEP 2023**

GeoModel Description Gmex visualization

## **Dump into Database file**

### Geometry Database

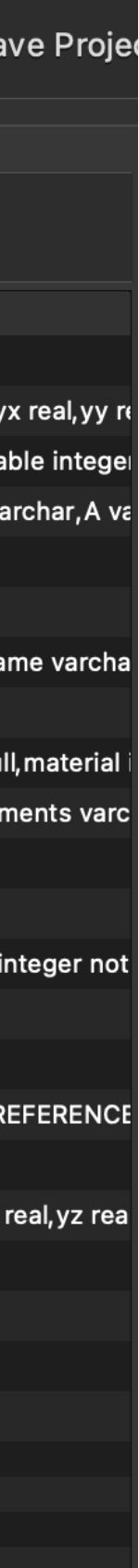

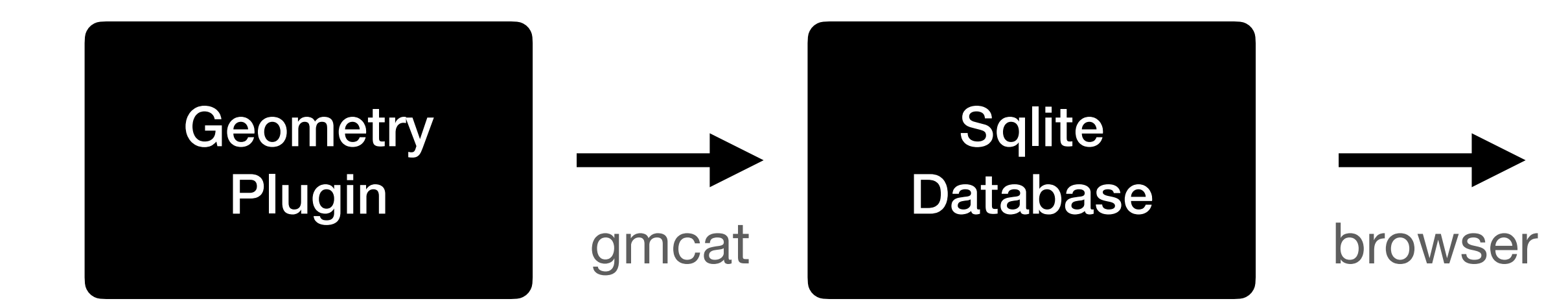

**CHEP 2023** 10

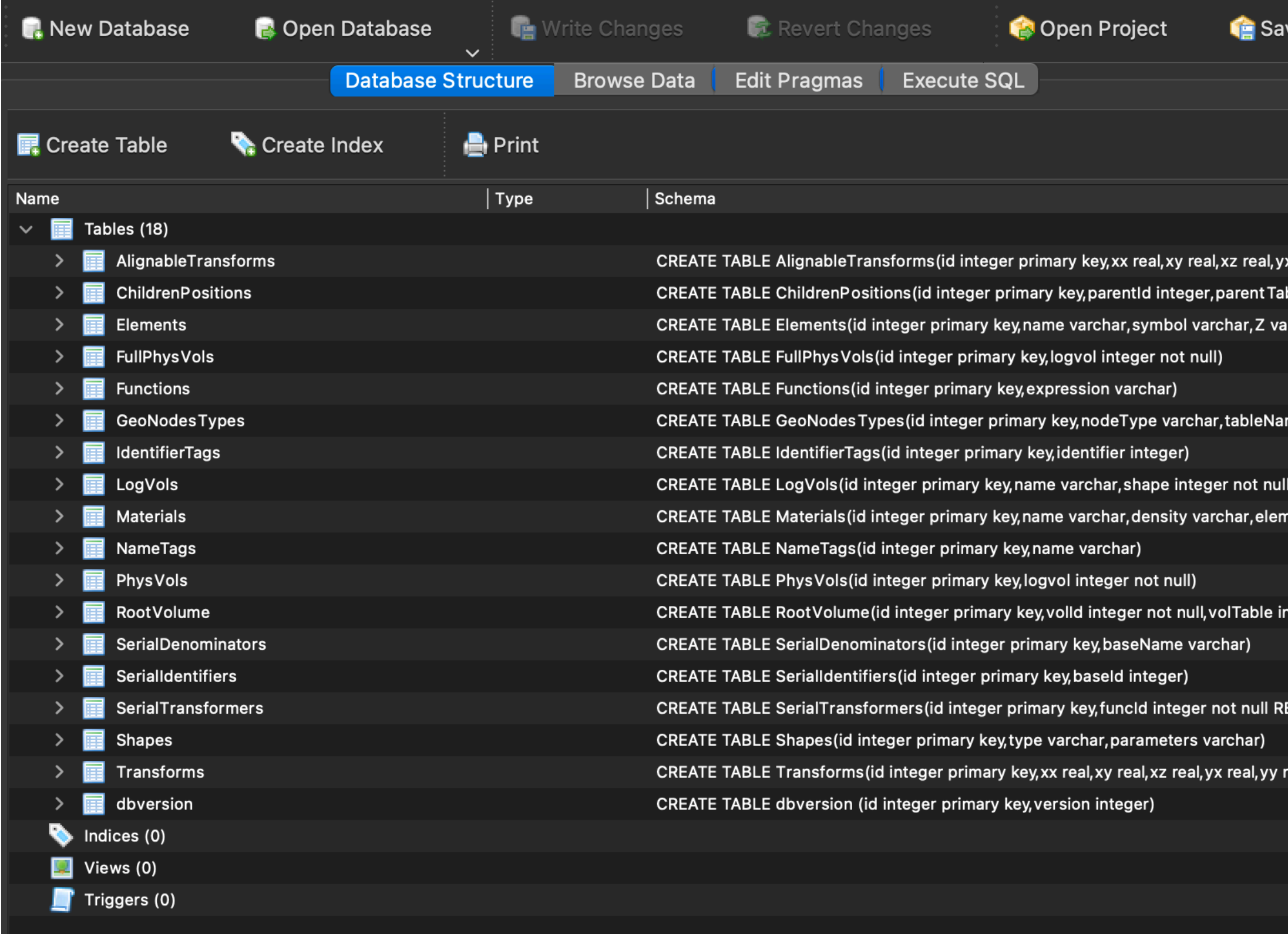

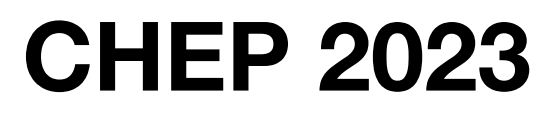

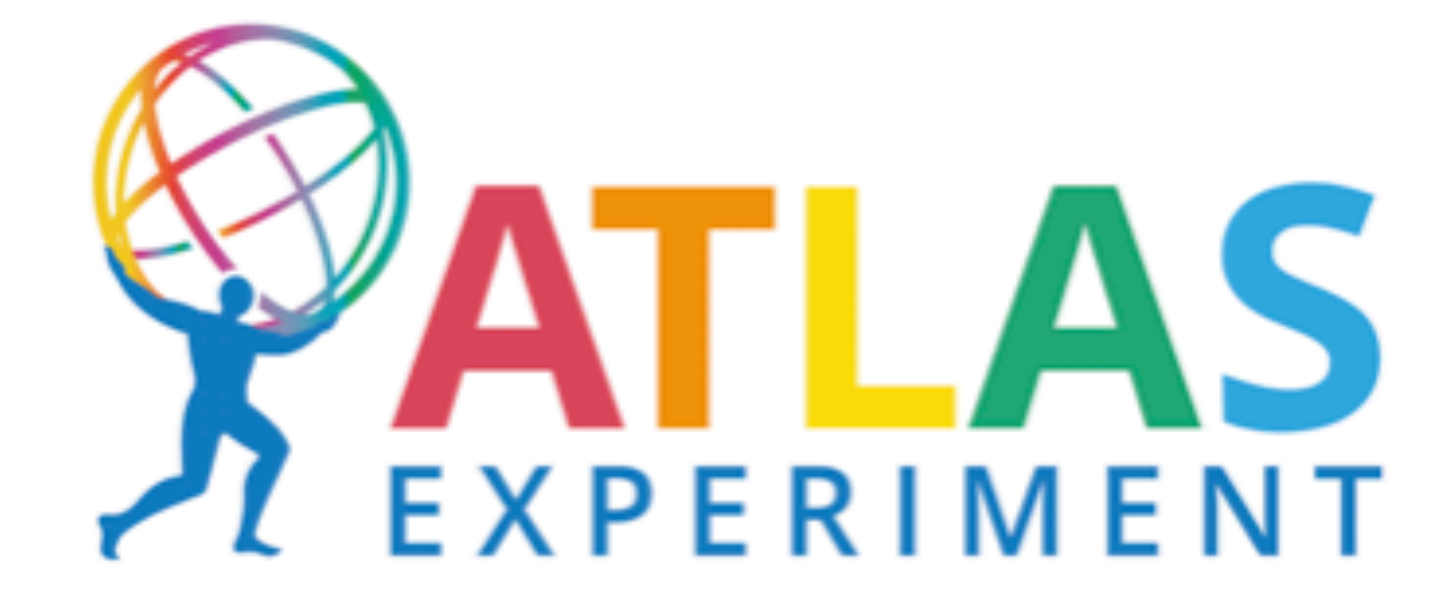

# **Back to FullSimLight (Command Line)**

./fullSimLight -g mygeometry.db

./fullSimLight -g libHGTDPlugin.1.0.0.dylib

./fullSimLight -c myconfig.json

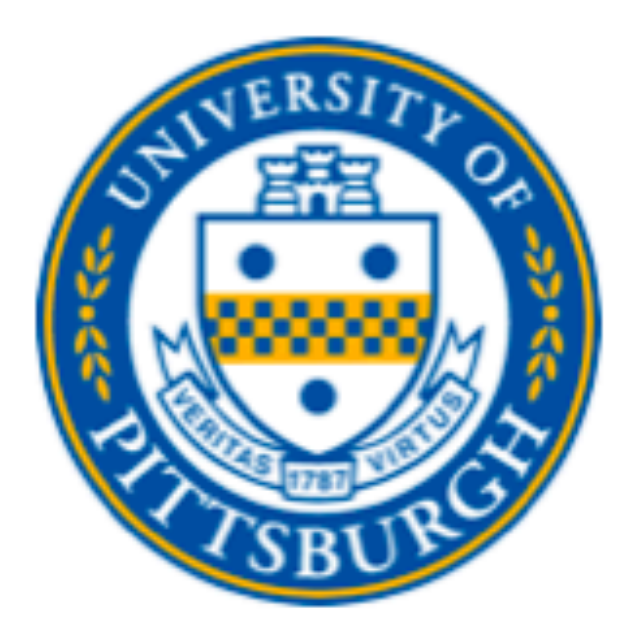

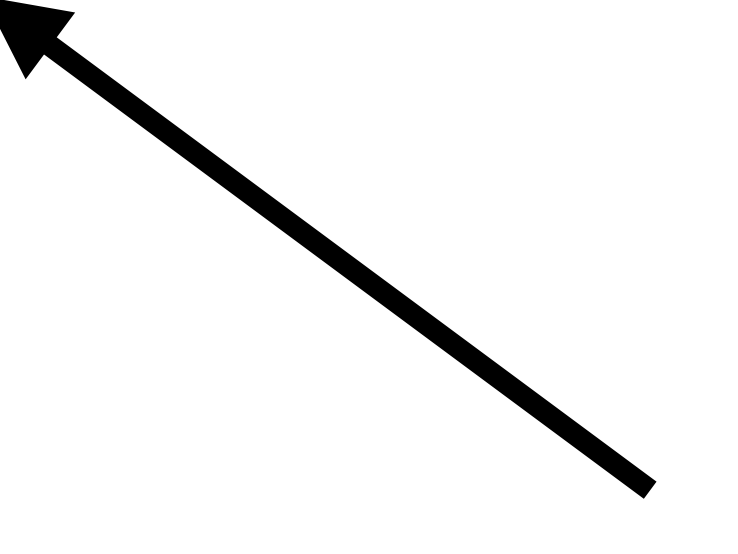

**New way of running FullSimLight**

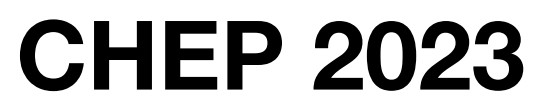

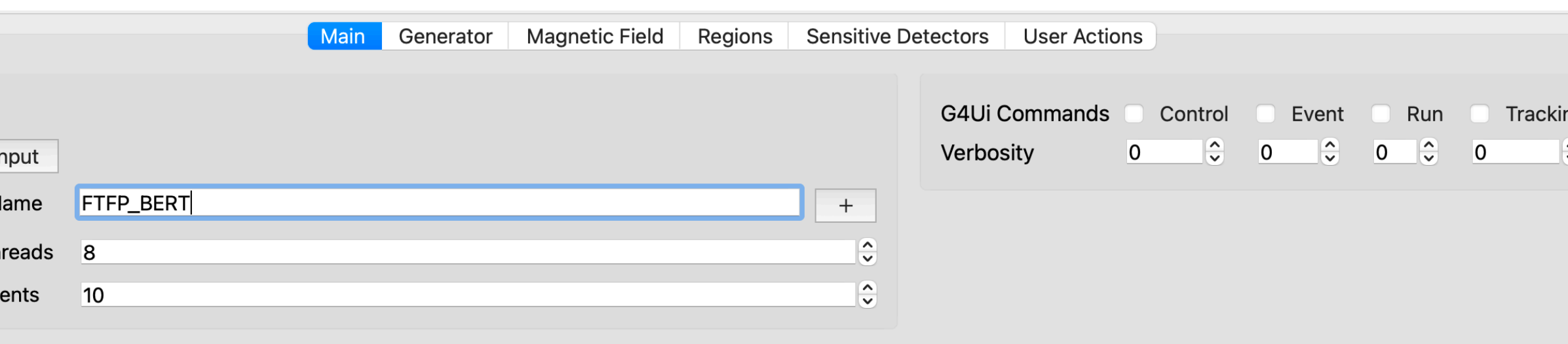

## **FSL**

### • FSL is the GUI to FullSimLight.

- Produces a fool-proof configuration file which can be ran with FullSimLight through the -c flag.
- FullSimLight and other GeoModel tools can also be run right within the FSL interface.

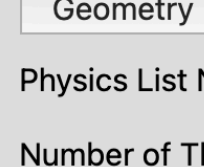

Number of E

Clear

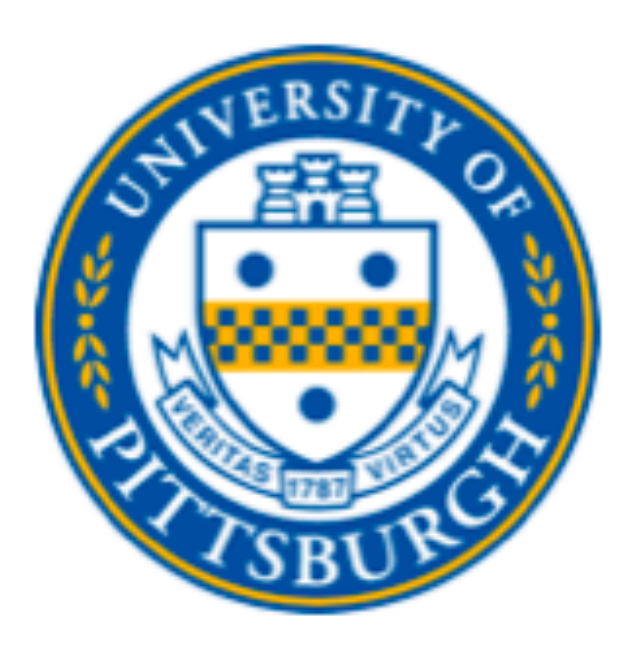

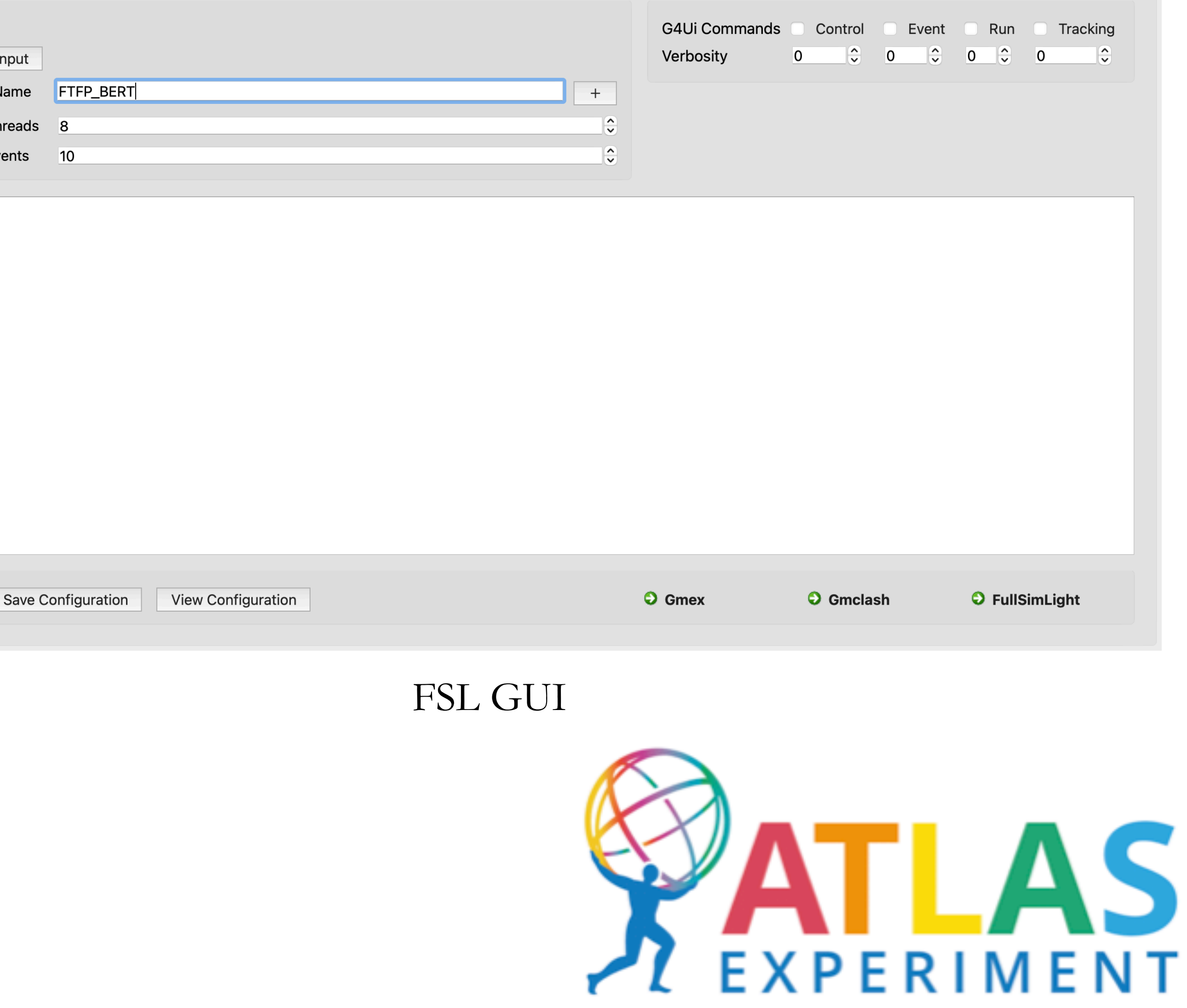

**CHEP 2023**

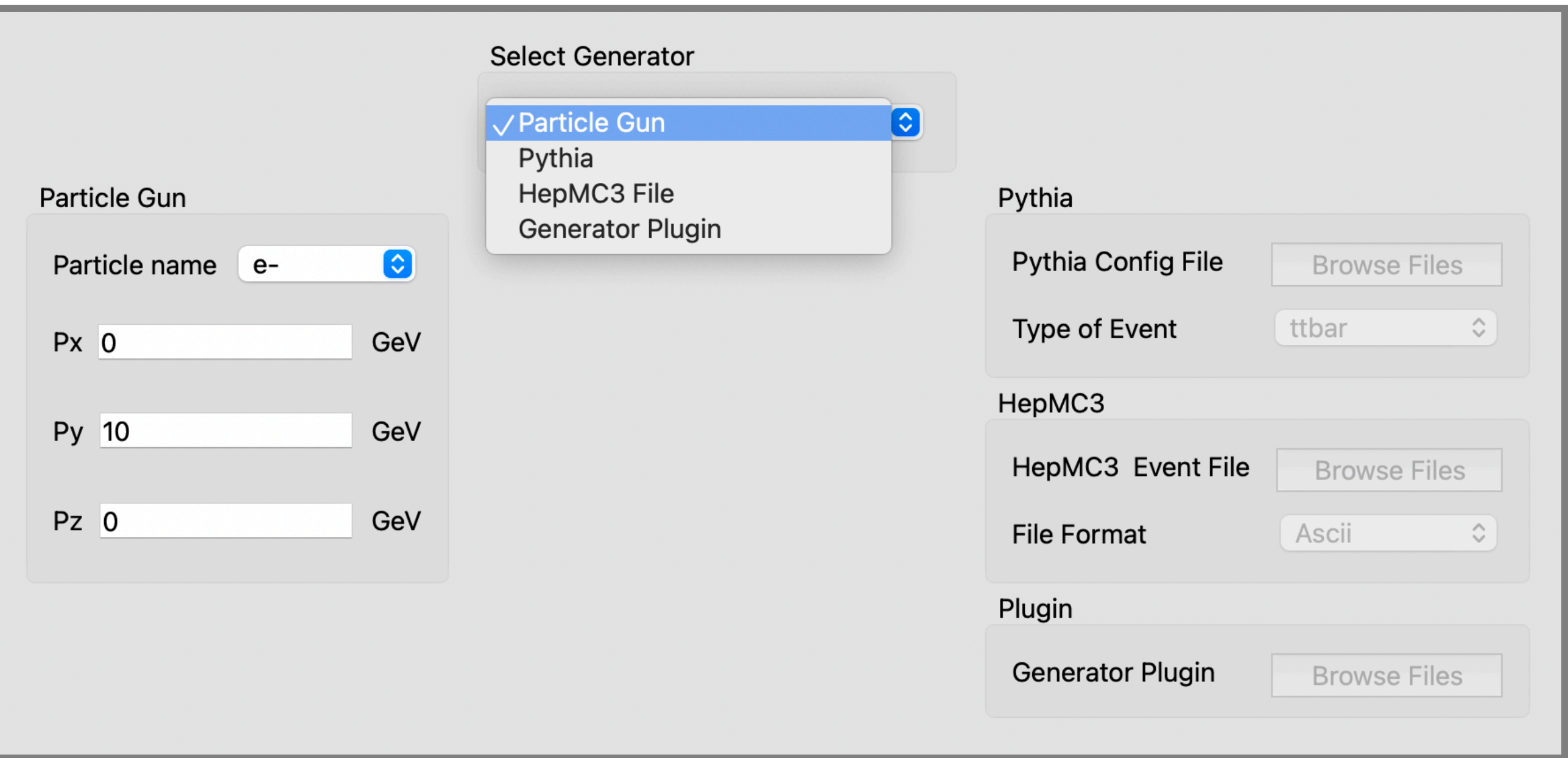

## **Event Generation**

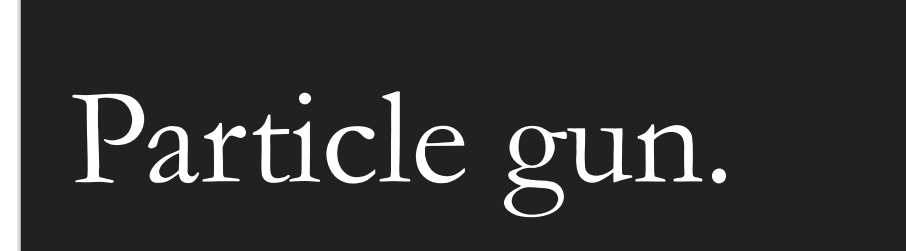

Pythia

## HepMC3 Files l ew

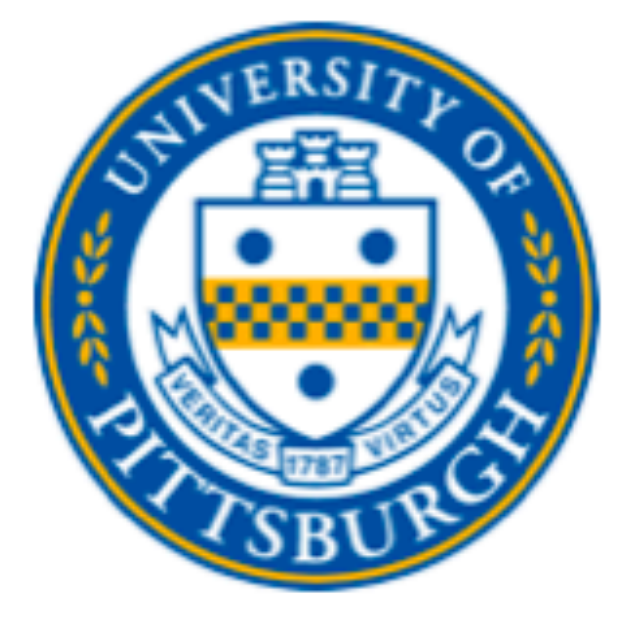

Event Generator Plugin (New)

### Generator Menu on GUI

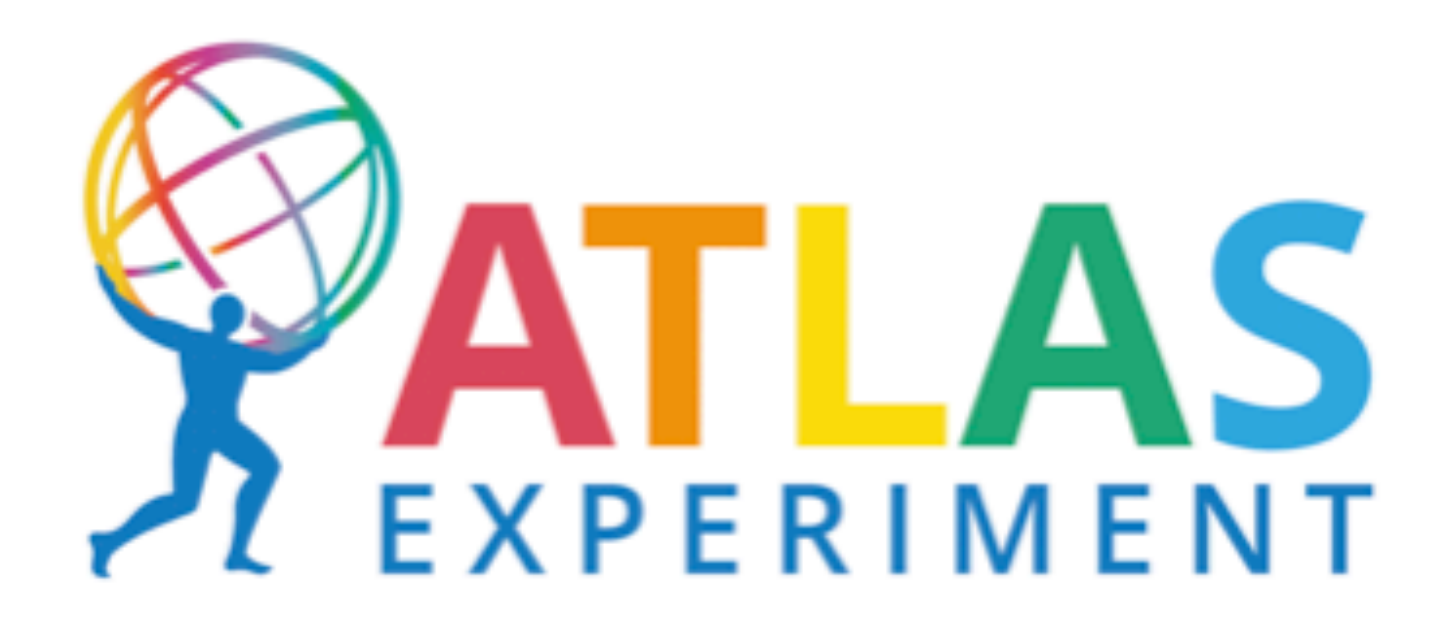

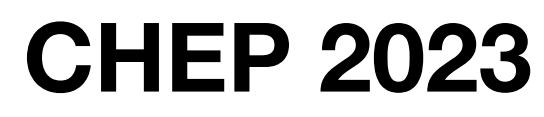

- User Actions
- Sensitive Detectors
- Magnetic Field
- Physics Lists
- Event Generators

the mechanism for users to extend their simulations. Plugins can be used to add

• [FullSimLight](https://gitlab.cern.ch/GeoModelDev/GeoModel) comes with a number of custom plugins to do various things such as record hits, generate the ATLAS magnetic field, etc.

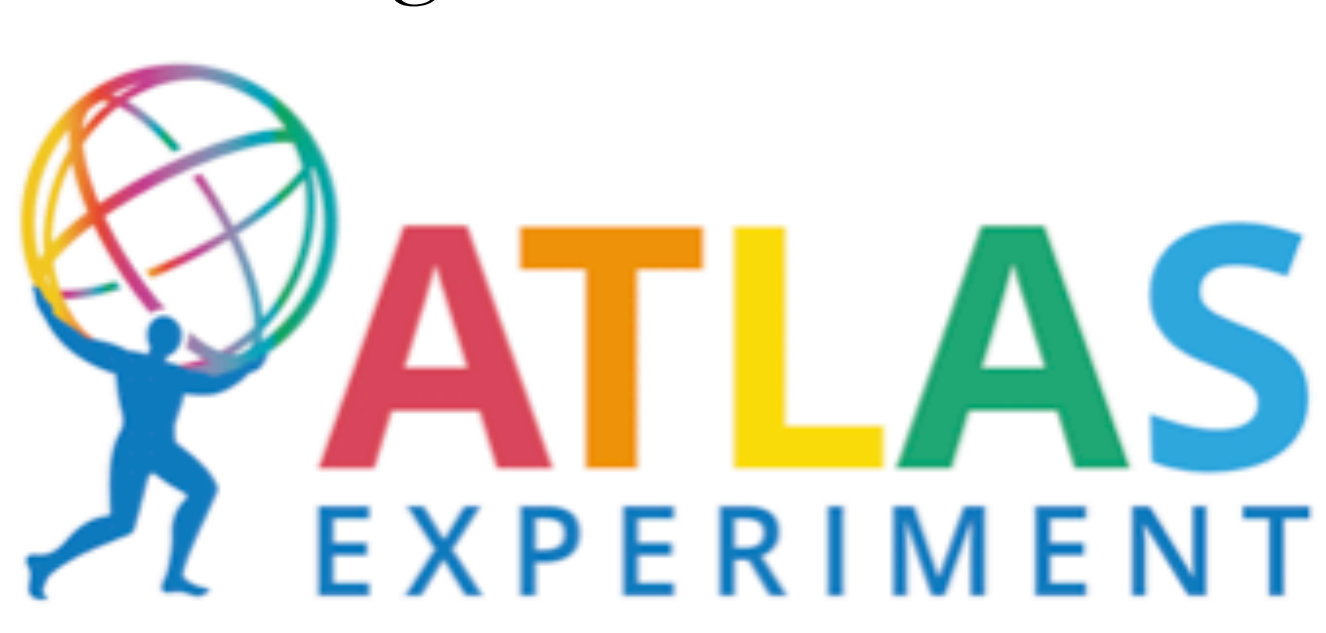

• FSL provides a simple interface to add the plugins through various menus, some of which are shown on the right.

### User Action Plugin Menu

Map

Magnetic Field Plugin :icFieldPlugins/libATLASMagneticFieldMapPlugin.1.0.dylib

![](_page_13_Picture_5.jpeg)

Magnetic Field Plugin Menu

# **Plugin Architecture** • Plugins which come in the form of shared libraries are

![](_page_13_Figure_1.jpeg)

# **Writing Plugins**

![](_page_14_Figure_3.jpeg)

![](_page_14_Picture_5.jpeg)

![](_page_14_Picture_6.jpeg)

Actions to interrupt points.

Abstract classes to interface with this mechanism via plugins.

## **Step and Tracks Visualization in gmex**

![](_page_15_Figure_1.jpeg)

**CHEP 2023** 16

Tracks Visualization in gmex Steps Visualization in gmex

![](_page_16_Picture_5.jpeg)

![](_page_16_Picture_59.jpeg)

![](_page_16_Picture_60.jpeg)

![](_page_16_Picture_8.jpeg)

# **Regions**

• The mechanism to configure regions is found on the Regions tab in FSL.

• Root Logical volumes and cuts can be specified as required.

![](_page_16_Figure_3.jpeg)

![](_page_16_Picture_4.jpeg)

![](_page_16_Picture_10.jpeg)

![](_page_17_Picture_5.jpeg)

![](_page_17_Picture_7.jpeg)

# **Practical Example**

**Positron track in muscovite mica** (*F.M. Russell. In Quodons in Mica, J.F. R. Archilla et al, eds., Springer (2015) pp. 474–559.*)

![](_page_17_Picture_9.jpeg)

• It is commonly believed that grand unified theories (GUTs) predict proton decay.

• Muscovite Mica is one possible place to look for evidence of such proton decay by analyzing positron tracks.

• Easy to simulate using FullSimLight.

![](_page_17_Picture_4.jpeg)

### **CHEP 2023**

![](_page_18_Picture_5.jpeg)

## **Cube of Mica**

### void MicaPlugin::create(GeoPhysVol \*world, bool /\*publish\*/)

```
\{GeoElement *potassium = new GeoElement("Potassium", "K", 19, 39*gram/mole);
   GeoElement *oxygen = new GeoElement("Oxygen", "O", 8, 16*gram/mole);
   GeoElement *aluminium = new GeoElement("Aluminium", "Al", 13, 26*gram/mole);
   GeoElement *silicon = new GeoElement("Silicon", "Si", 14, 28*gram/mole);GeoElement *hydrogen = new GeoElement("Hydrogen", "H", 1, 1*gram/mole);
   GeoElement *fluorine = new GeoElement("Fluorine", "F", 9, 19*gram/mole);
   //Defining Mica
   double densityOfMica = 2.82*gram/cm3;GeoMaterial *Mica = new GeOMaterial("Mica", densityOfMica);Mica->add(potassium,1);
   Mica->add(oxygen, 11.8);
   Mica->add(aluminium,3);
   Mica->add(silicon, 3);
   Mica->add(hydrogen, 1.8);
   Mica->add(fluorine,0.2);
   Mica->lock();
   const double barWidth1=4.0;
   const double barWidth2=3.0;
   double barThickness =1.25;
   double cutoutDepth = 21.5;
   double cutoutWidth
                        = 32.375;*MicaBox = new GeoBox(100*cm, 100*cm,100*cm);
    const GeoBox
   const GeoLogVol
                      *MicaLog = new GeoLogVol("MicaLog", MicaBox, Mica);
                      *MacAPhys = new GeoPhysVol(Micalog);GeoPhysVol
   word\rightarrow add(MicaPhys);
```
![](_page_18_Picture_9.jpeg)

GeoModel Description

### Gmex visualization

![](_page_19_Picture_8.jpeg)

![](_page_19_Figure_9.jpeg)

## **Simulation**

========================

Run summary

Number of events  $= 10$ 

Mean energy deposit per event =  $0.4981$  +- 0.006169 [GeV] Mean track length (charged) per event =  $115.4$  +- 49.83 [cm] Mean track length (neutral) per event =  $4568$  +-  $6626$  [cm] Number of steps (charged) per event =  $1002$  +-  $106.6$ Number of steps (neutral) per event =  $719.1$  +-  $105.4$ Number of secondaries per event : Gammas =  $108.5$  +  $11.49$ Electrons =  $712.5$  +- 96.47 Positrons =  $7.1$  + - 2.119

![](_page_19_Picture_7.jpeg)

![](_page_19_Picture_13.jpeg)

### FullSimLight Basic Scoring Particle shower inside Mica Cube

![](_page_19_Picture_11.jpeg)

![](_page_20_Picture_7.jpeg)

## **Summary of Recent Developments in FullSimLight**

• Plugin Mechanism to allow users and developers with diverse goals to extend and customize the

![](_page_20_Picture_13.jpeg)

- simulation.
- A GUI for fast, transparent, and foolproof configuration.
- Reading in events from HepMC3 files and region configuration.
- Built in visualization of steps and tracks in gmex.
- Source code can be found at [GeoModel](https://gitlab.cern.ch/GeoModelDev/GeoModel) and documentation/installation instructions at [Documentation.](https://geomodel.web.cern.ch/home/)

![](_page_20_Picture_6.jpeg)